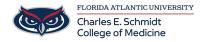

<u>Knowledgebase</u> > <u>Office/Windows Support</u> > <u>Windows 10 Tutorial</u>

## **Windows 10 Tutorial**

Christine Clevenger - 2018-02-16 - Office/Windows Support

Windows 10 QuickStart Guide